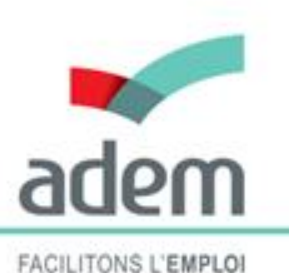

AGENCE POUR LE DÉVELOPPEMENT DE L'EMPLOI

# Présentation de JobBoard

Isabelle Schlesser, directrice de l'ADEM Nicolas Henckes, secrétaire général de l'UEL

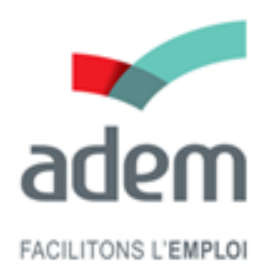

## Le Portail de l'Emploi

- Lancement du Portail de l'Emploi le 22 décembre 2015
- Accès facile pour les groupes cibles de l'ADEM
	- **demandeurs d'emploi,**
	- **employeurs,**
	- **jeunes**
- Mise à jour du contenu et développement permanent du Portail de l'Emploi par l'ADEM
- Le **JobBoard** fait partie intégrante du Portail de l'Emploi

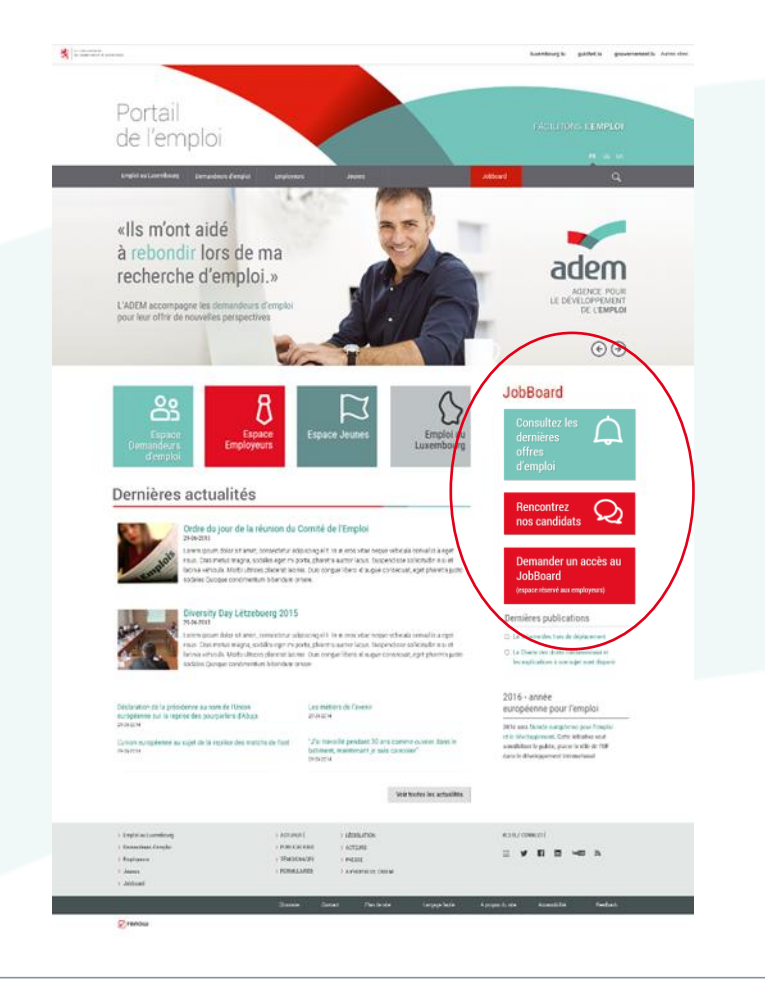

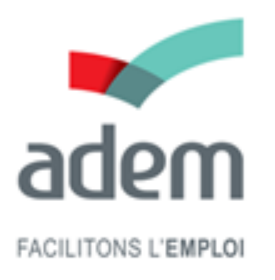

### ADEM JobBoard

- Le JobBoard est un nouveau service en ligne proposé par l'ADEM aux :
	- **demandeurs d'emploi inscrits à l'ADEM**
	- **employeurs en relation avec l'ADEM**
- Cette plateforme interactive vise à augmenter les chances de rencontre entre employeurs et demandeurs d'emploi
- Le site donne accès à environ 4.000 offres d'emploi et 20.000 candidats
- Jobboard v1 est basée sur un produit du marché installé sur les plateformes techniques du Centre des Technologies de l'Information de l'État (CTIE). Le JobBoard est accessible depuis le nouveau Portail de l'Emploi **(www.adem.lu)**

## Le JobBoard au service des demandeurs d'emploi

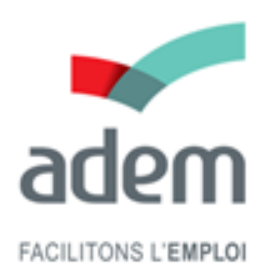

- Tous les demandeurs d'emploi inscrits à l'ADEM ont reçu au cours du mois de février un accès au JobBoard qui leur permet de rechercher directement parmi les 4.000 offres d'emploi. La demande d'accès est faite par le conseiller référent du demandeur d'emploi
- Les profils des demandeurs d'emploi sont publiés de manière automatique sur le JobBoard par l'ADEM. Cette publication intervient toujours de manière pseudonymisée afin de garantir un accès équitable à l'emploi
- Les demandeurs d'emploi peuvent également déposer eux-mêmes leur CV dans le JobBoard afin d'augmenter leurs chances de retour à l'emploi
- Il appartient au candidat de veiller à ce que le CV déposé préserve son anonymat

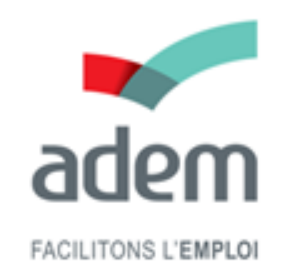

## Services proposés aux demandeurs d'emploi

Le **JobBoard** propose les services suivants au candidat :

- Rechercher les offres présentes sur le site JobBoard
- Postuler à une offre d'emploi et suivre ses candidatures
- Constituer / gérer une liste d'offres « préférées »
- Créer une alerte pour la recherche d'un emploi spécifique
- Voir ses demandes et solliciter une mise à jour éventuelle des informations
- Déposer son CV (Word ou PDF)

Remarque: Il faut noter qu'un nombre limité de candidatures est autorisé chaque jour. Cette limitation vise à garantir une utilisation raisonnée du JobBoard

## Chercher dans les offres d'emploi de l'ADEM

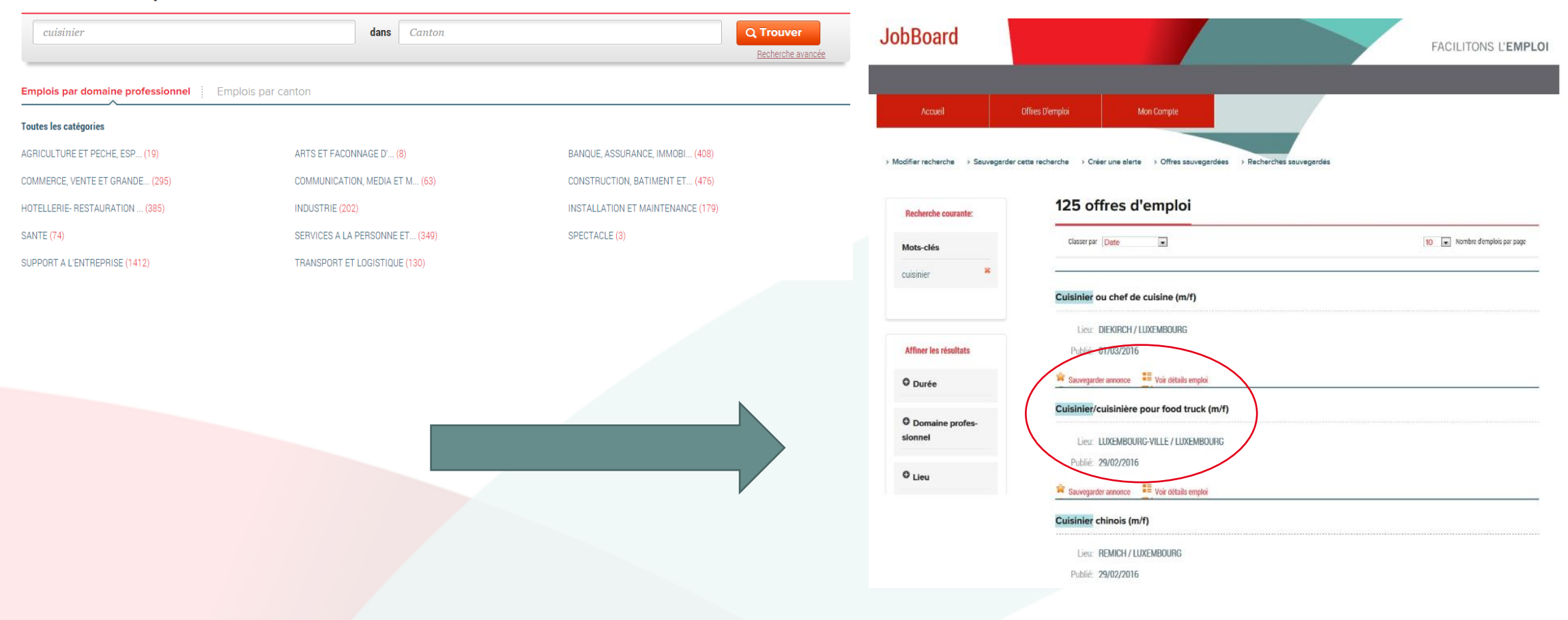

#### Trouver un emploi

adem

**FACILITONS L'EMPLOI** 

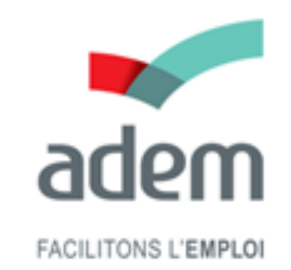

#### Consulter une offre d'emploi

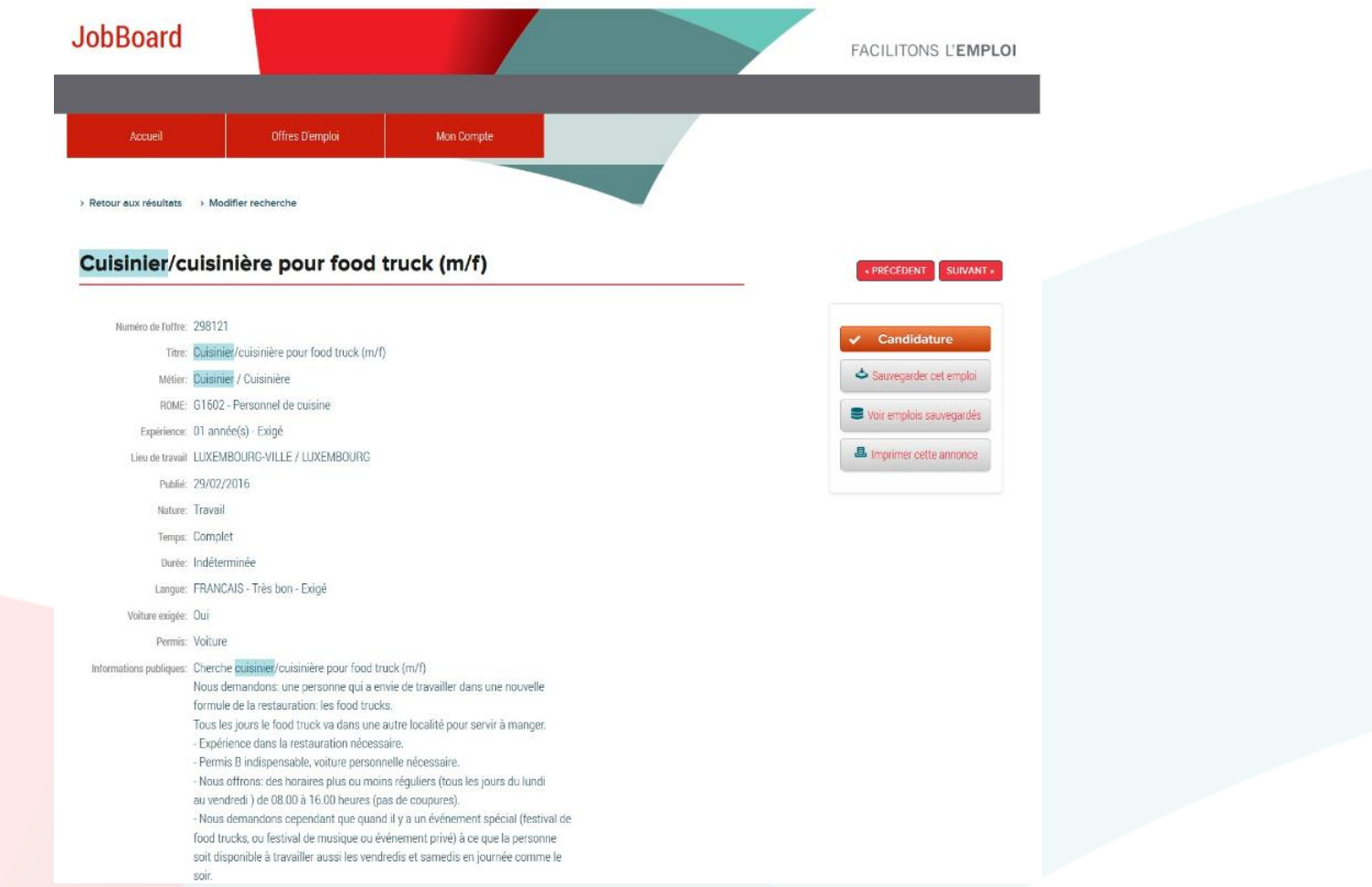

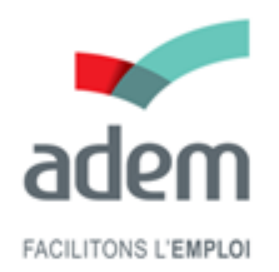

### Postuler à une offre d'emploi

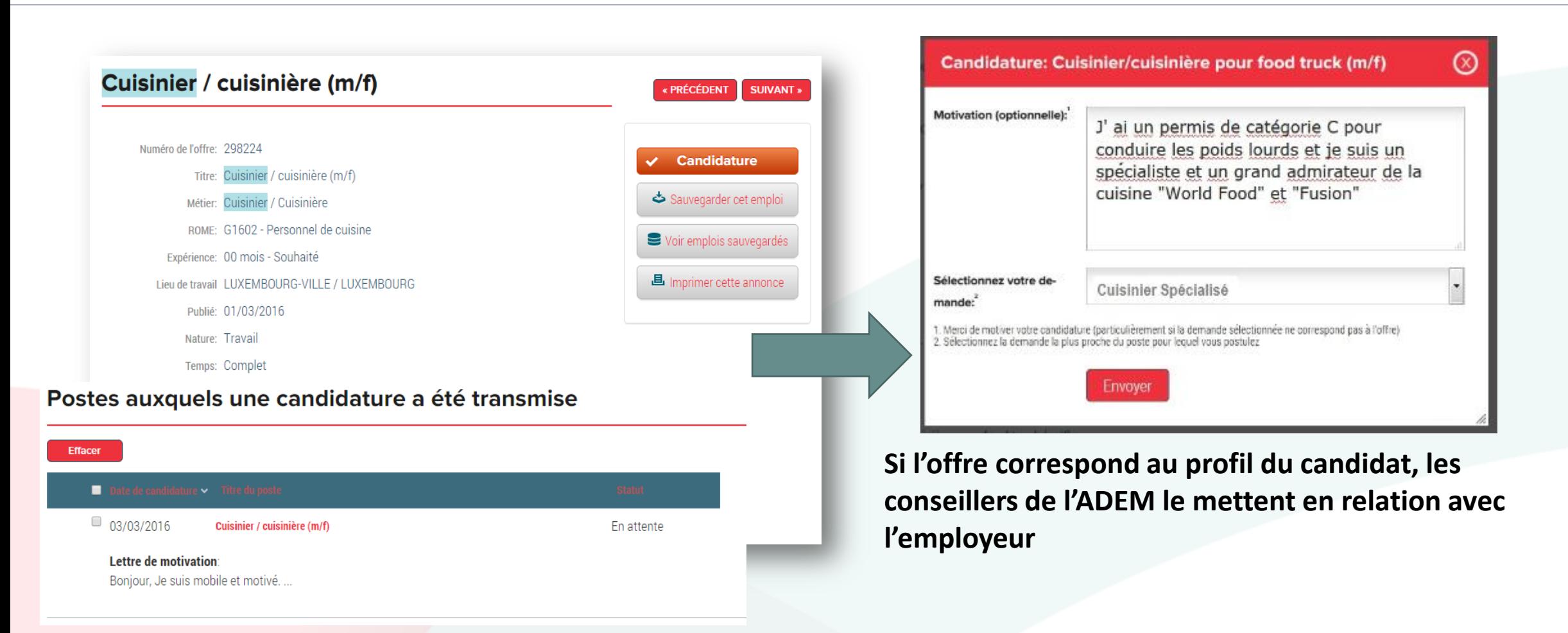

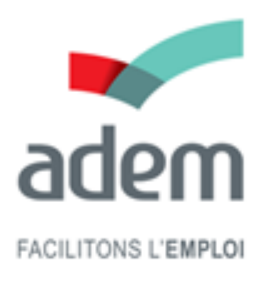

### Les services proposés aux employeurs

- Le JobBoard permet aux employeurs qui travaillent avec l'ADEM de faire euxmêmes des recherches dans la base des candidats inscrits à l'ADEM.
- Les profils des candidats sont publiés sur JobBoard de manière pseudonymisée mais il est aisé de demander – via JobBoard – les coordonnées d'un candidat afin de pouvoir prendre directement contact avec lui.

Plus généralement, le JobBoard propose les services suivants à l'employeur :

- Rechercher des candidats présents sur le site
- Consulter les informations du candidat et son CV (si téléchargé par le candidat)
- Demander à l'ADEM les coordonnées d'un candidat
- Constituer / gérer une liste de candidats « préférés »
- Créer une alerte pour la recherche d'un candidat

Remarque: Il faut noter qu'un nombre limité de contacts est autorisé chaque jour. Cette limitation vise à garantir une utilisation raisonnée du JobBoard

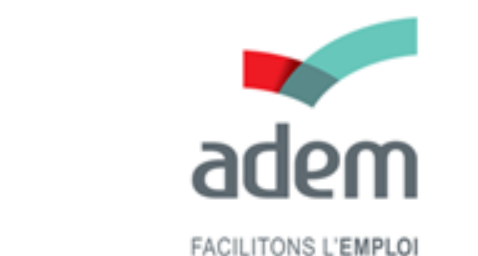

## Chercher dans les candidats inscrits à l'ADEM

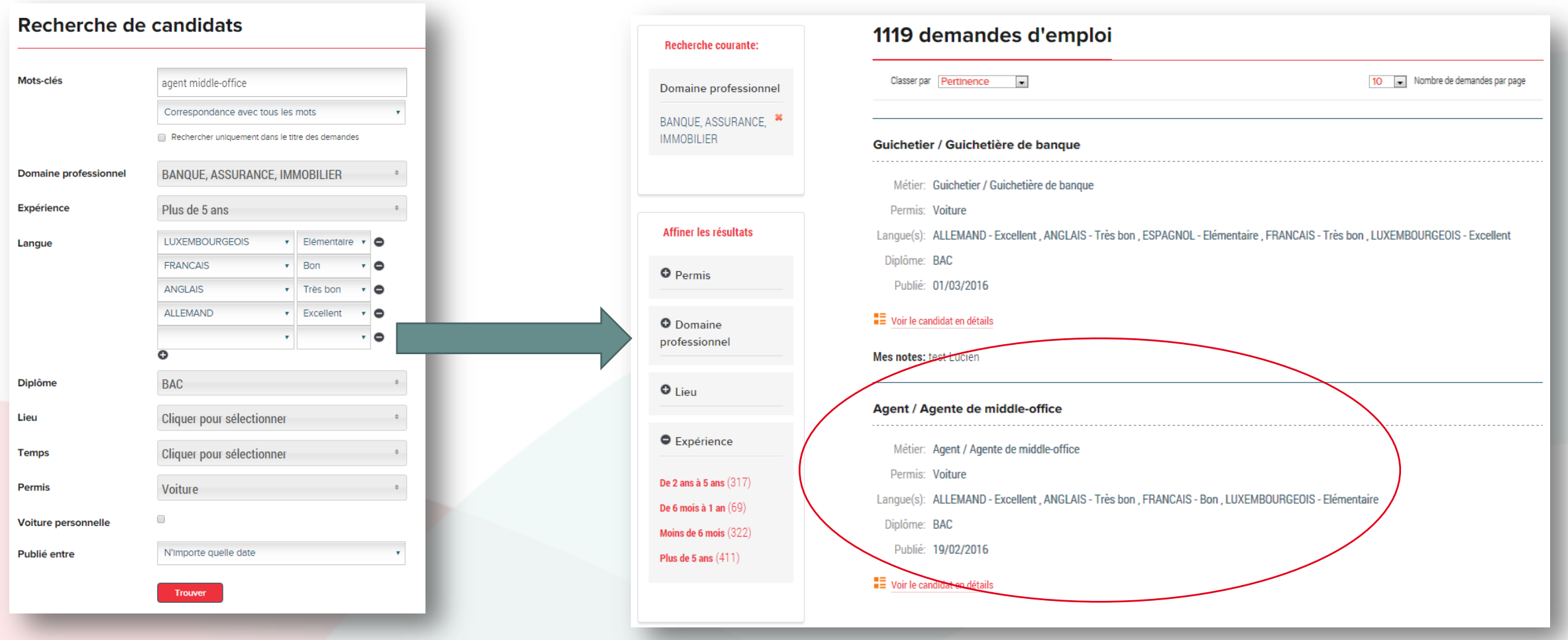

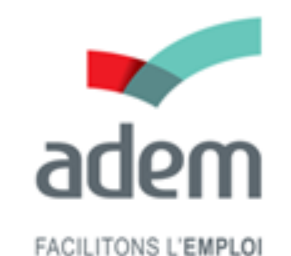

#### Consulter le CV (si téléchargé par le candidat)

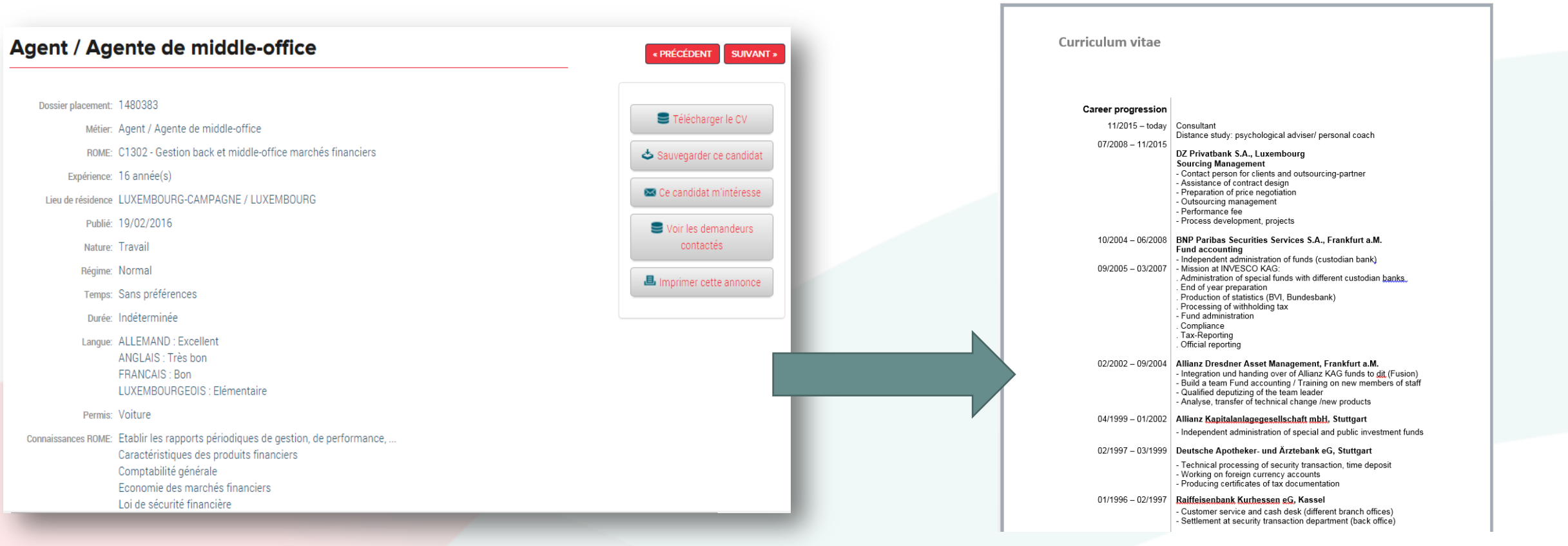

## Demander les coordonnées du candidat à l'ADEM

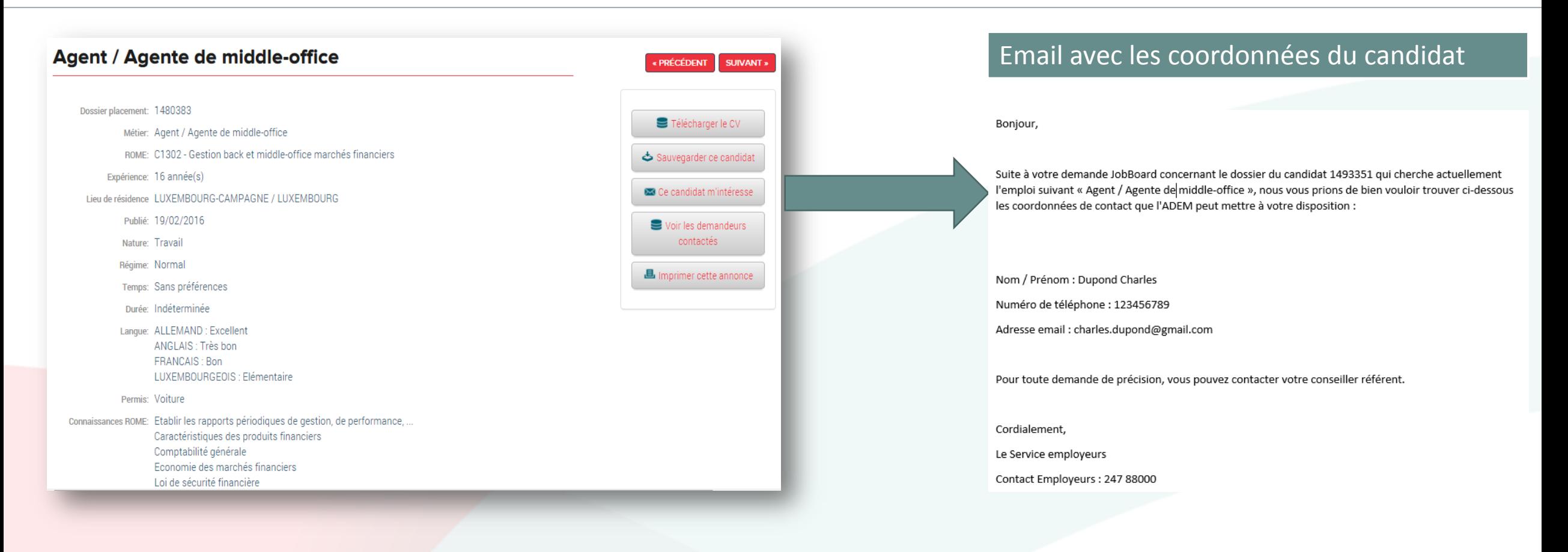

adem

**FACILITONS L'EMPLOI** 

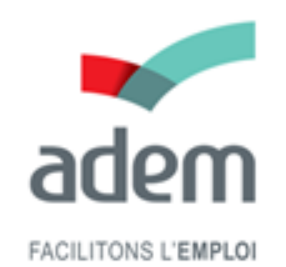

Nous vous souhaitons beaucoup de succès avec l'ADEM JobBoard

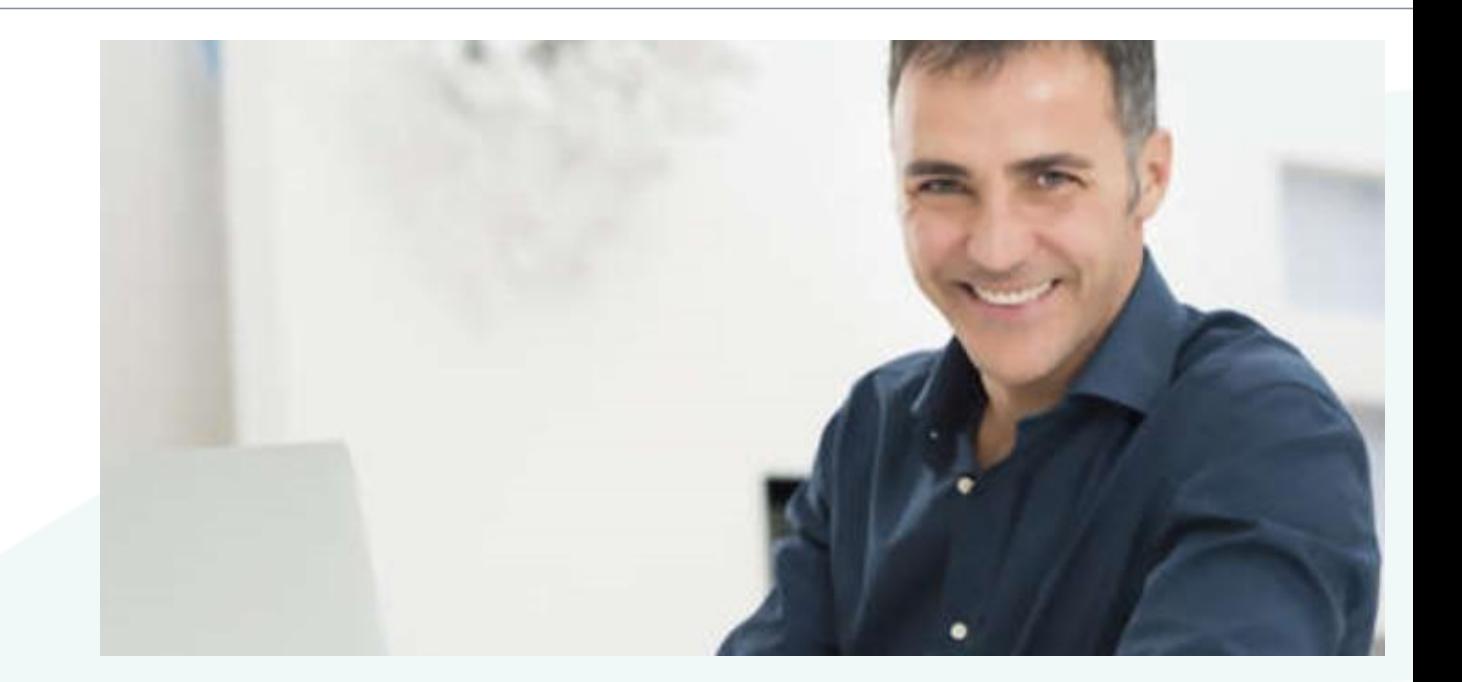

#### Merci de votre attention !